### **Занятие 17**

# **1.5. Моделирование схемы электроснабжения для расчёта токов короткого замыкания в сети до 1000 В в среде Electronics Workbench**

**Цель работы:** овладение методикой математического моделирования и расчета токов КЗ в сетях до 1000 В в среде схемотехнического моделирования Electronics Workbench

#### *1.5.1. ПРИМЕР МОДЕЛИРОВАНИЯ*

Для схемы электроснабжения (лаб. работа №3, рис. 1.11) требуется составить схемы замещения в редакторе Electronics Workbench; определить токи КЗ и составить «сводную ведомость токов КЗ».

### *Моделирование схемы цеховой сети для расчета токов трехфазного и двухфазного КЗ*

Схема замещения одной фазы сети для расчета токов КЗ определена в предыдущей лабораторной работе (рис. 1.13). Соберем данную схему в схемотехническом редакторе, дополнив ее амперметром на выводе источника питания и активным сопротивлением нагрузки.

Определим сопротивление нагрузки для одной фазы цехового трансформатора, приняв за коэффициент загрузки силового трансформатора по активной мощности наиболее типичный случай –  $K<sub>3</sub> = 0.7$ .

$$
P_{\Phi,\text{TP}} = \text{K}_3 \cdot S_{\text{TP}.\Phi,\text{HOM}} = \frac{U_{\Phi,\text{HOM}}^2}{R_{\text{H}}} = 233 \text{ kBr}, \text{ of } R_{\text{H}} = 0.21 \text{ OM}
$$

В окне редактора выделим все элементы схемы замещения для одной фазы сети, скопируем их в буфер обмена и сделаем две вставки. Соберем схему моделируемой системы электроснабжения в трехфазном исполнении, для чего выполним необходимые соединения. Сделаем систему питающих ЭДС симметричной, установив угол сдвига фаз В и С 120 и 240 градусов соответственно. Для этого нужно открыть окно редактора свойств источника переменного напряжения (AC Voltage Source) и внести соответствующие изменения (рис. 1.16).

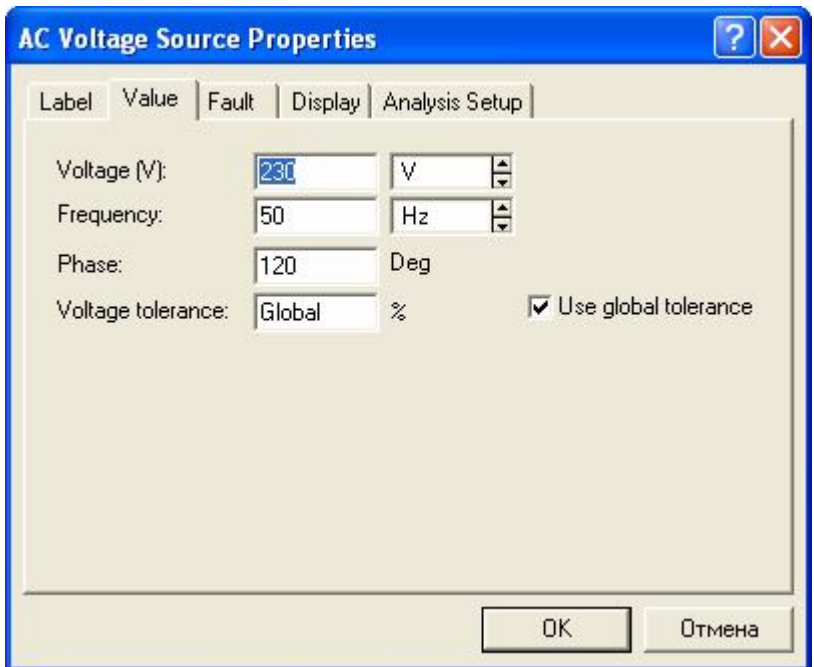

Рис.1.16. Окно свойств источника переменного напряжения

Математическая модель схемы электроснабжения для расчета токов трехфазных и двухфазных КЗ в среде Electronics Workbench представлена на рис.1.17.

| Electronics Workbench Professional Edition                                                                                 | $\times$<br>ь.           |
|----------------------------------------------------------------------------------------------------|--------------------------|
| File Edit Circuit Analysis Window Help                                                                                     |                          |
| $\bigoplus$<br>80%<br>$\vert$<br>G<br>Q<br>$\mathbf{P}$<br>€<br>$\frac{1}{2R}$                                             | l Iol                    |
| MIXED DIGIT<br>$\sum_{n=1}^{\infty}$<br>大<br>里<br>图题<br>圓<br>电<br>M<br>甲<br>$\overline{\overline{A}}$<br>$\mathbb{Q}$<br>모 | Pause                    |
| lab4.EWB                                                                                                    |                          |
| 230 V/50 Hz/0 Deg                                                                                                    |                          |
| 0.01708 Ohm 0.026 mH<br>0.0259 Ohm 0.026 mH<br>0.0149 Ohm<br>$0.012$ mH<br>0.21 Ohm<br>856.1                               |                          |
| 230 V/50 Hz/120 Deg<br>0.21 Ohm<br>$0.026$ mH<br>0.0149 Ohm 0.012 mH<br>0.01708 Ohm 0.026 mH<br>0.0259 Ohm                 |                          |
| 856.3<br>Α                                                                                                    |                          |
| 230 V/50 Hz/240 Deg<br>0.0149 Ohm 0.012 mH<br>0.21 Ohm<br>0.01708 Ohm 0.026 mH<br>0.0259 Ohm 0.026 mH                      |                          |
| 856.0<br>A                                                                                                    |                          |
|                                                                                                    |                          |
| <b>TITL</b>                                                                                                    | $\left\  \cdot \right\ $ |
| 16.49 s<br>Temp: 27                                                                                                    |                          |

Рис.1.17. Схема цеховой сети в режиме номинальной нагрузки

Для удобства исследования дополним математическую модель коммутационными ключами (Switch), управляемыми клавишами с клавиатуры и для каждого ключа назначим свою клавишу. Для этого нужно

открыть окно свойств каждого ключа и внести необходимые изменения (рис. 1.18).

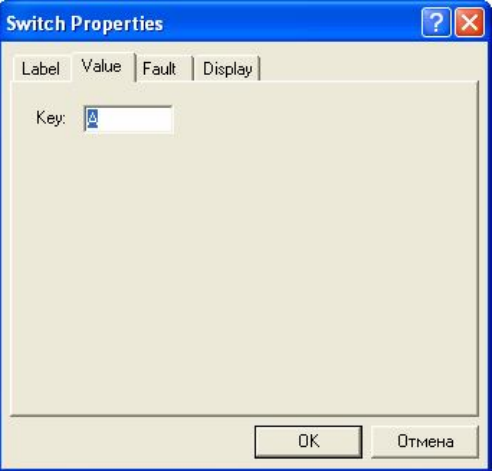

Рис.1.18. Окно свойств ключа

На рис. 1.19 представлена математическая модель системы электроснабжения для исследования режимов трех-, двухфазных КЗ. На рисунке показана схема в режиме трехфазного КЗ в точке К1.

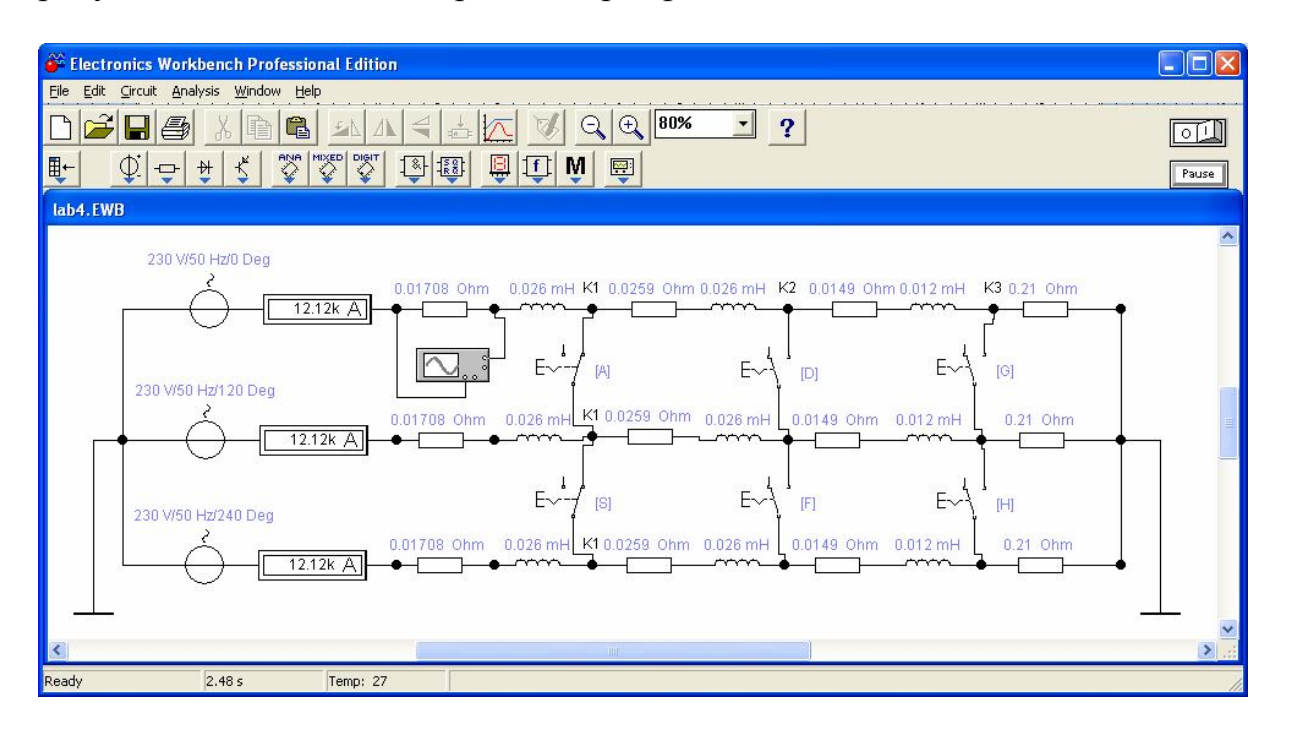

Рис.1.19. Схема цеховой сети в режиме трехфазного КЗ в точке К1

Замыкая соответствующие ключи можно провести исследования цеховой системы электроснабжения в режимах трехфазных и двухфазных КЗ.

#### *Моделирование схемы цеховой сети для анализа режима однофазного КЗ*

Принципиальное отличие режима однофазного КЗ от двух-, трехфазных заключается в том, что режим работы сети в этом случае является несимметричным. И если в режимах трех-, двухфазных КЗ нулевой провод остается ненагруженным, то в режиме однофазного КЗ по нулевому проводу протекает ток короткого замыкания. Это легко увидеть на математической модели, подключив между общей точкой фазных ЭДС и землей амперметр.

Для исследования схемы электроснабжения в режимах однофазного КЗ нужно добавить в математическую модель сопротивления нулевых проводников и учесть изменение сопротивления трансформатора.

Сопротивление силового трансформатора при загрузке одной фазы (однофазное КЗ) по табл. 1.2  $Z_{\text{TP}}^{(1)} = 81 \text{ мOM}$ 

Приведем к одной фазе  $Z^{(1)}_{\text{TD}} = Z^{(1)}_{\text{TD}} / 3 = 27 \text{ MOM}$ 

Будем считать сопротивление силового трансформатора чисто индуктивным.

Сопротивления нулевых жил кабельных линий КЛ1 и КЛ2 определены в лабораторной работе № 3:

 $R_{0-K\text{II}} = 0,653 \text{ MOM}$ 

 $R_{0-KJ12} = 12,5$  мОм

Дополним математическую модель двумя сопротивлениями: активным  $R_0 = R_{0-K\text{H1}} + R_{0-K\text{H2}} = 13{,}15 \text{ MOM}$  и реактивным  $X_0 = 27 \text{ MOM}$ .

Подключим эти сопротивления между общей точкой ЭДС и землей и добавим еще три ключа. Математическая модель готова к исследованию режимов однофазных КЗ.

На рис. 1.20 представлена математическая модель системы электроснабжения для исследования всех возможных режимов КЗ. На рисунке представлена модель схемы цеховой сети в режиме однофазного КЗ на землю фазы С в точке К1.

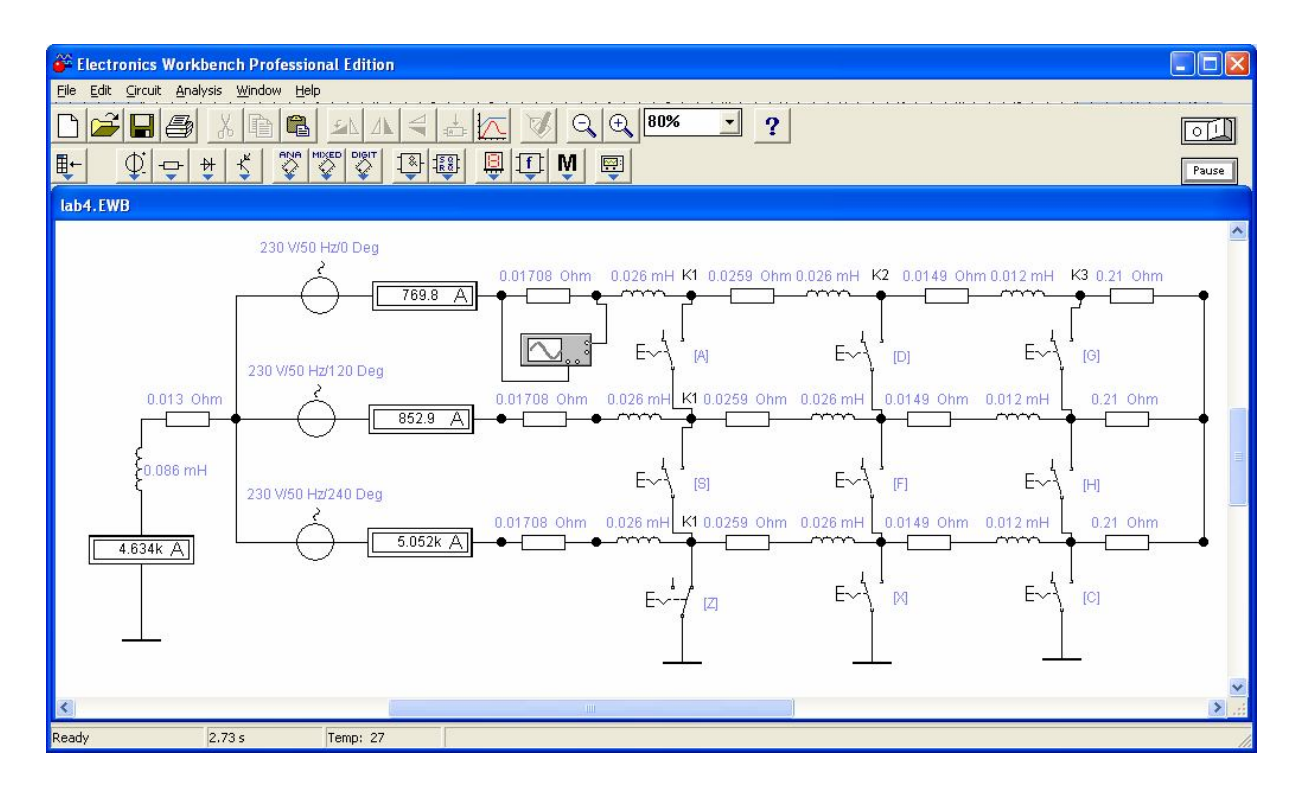

Рис.1.20. Схема цеховой сети в режиме однофазного КЗ фазы С в точке К1

## *1.5.2. ЗАДАНИЕ*

Для схемы электрической сети до 1000 В (рис. 1.15) требуется составить математическую модель цеховой системы электроснабжения для исследования режимов КЗ в программе схемотехнического моделирования Electronics Workbench; определить токи КЗ и составить «сводную ведомость токов КЗ».

Провести исследования переходных процессов изменения токов во время КЗ, определить по осциллографу значения ударного тока КЗ в каждой точке и длительность переходного процесса КЗ. Сравнить и проанализировать результаты моделирования схемы электроснабжения с результатами, полученными в лабораторной работе №3.

## *1.5.3. ТРЕБОВАНИЯ К ОТЧЕТУ*

Отчет по лабораторной работе должен содержать:

- 1. Цель и порядок выполнения работы
- 2. Значения токов КЗ, определенные методом математического моделирования
- 3. Сводную ведомость токов КЗ
- 4. Выводы

## *1.5.4. КОНТРОЛЬНЫЕ ВОПРОСЫ*

1. Какие математические модели нужно использовать для анализа установившихся и переходных процессов в системах электроснабжения

- 2. Какие математические методы используются в программах схемотехнического моделирования для определения выходных электрических параметров
- 3. От каких факторов зависит величина апериодической составляющей тока КЗ и длительность переходного процесса
- 4. От каких факторов зависит точность результатов моделирования
- 5. Какое действие оказывают токи КЗ на электрооборудование
- 6. Способы ограничения токов КЗ в системах электроснабжения